#### Základy informatiky

#### **03 HTML, tvorba WWW stránek**

Daniela Szturcová

Část převzata z přednášky P. Děrgela

## Obsah přednášky

- Historie, technologie
- Metaznaky, hlavička
- Kódování
- Publikování stránek
- Formuláře, formulářové prvky
- Dnešní a budoucí web
- CMS

## Prvky technologie WWW

#### HTTP - Hypertext Transfer Protocol

- protokol pro přenos stránek mezi webovým serverem a prohlížečem
- jednoduchý aplikační protokol vystavený nad protokolem TCP
- několik verzí HTTP 0.9, HTTP 1.1, HTTP 2 až HTTP 3 (návrh)
- dnes obvykle https, což je stejný protokol jako http, pouze přenášená data jsou šifrována (zabezpečená)

#### URL - Uniform Resource Locator

- URL je adresa, jednoznačně identifikuje zdroj v rámci Internetu
- URL se používá v různých službách: WWW, FTP, e-mail, telnet

#### HTML - Hypertext Markup Language

- značkovací jazyk založený na SGML pro popis struktury web stránek
- nezávislý na platformě

# Historie a vývoj HTML

#### HTML 0.9 - 1991

- Tim Berners-Lee členění textu do několika logických úrovní,
- použití několika druhů zvýraznění textu, lze zařadit odkazy a obrázky.

#### HTML 2.0

- první formální specifikace, návrh standardu (HTML 2.0), plně vyhovuje normě SGML (ISO 8879 z roku 1986),
- základní formátování a strukturování dokumentu, obrázky, formuláře.

#### HTML 3.0 - 1995 návrh standardu

- Dave Raggett z laboratoří Hawlett-Packard formalizoval HTML+,
- vytvořil jeho deklaraci DTD (Document Type Declaration) v jazyku SGML (Standard Generalized Markup Language).

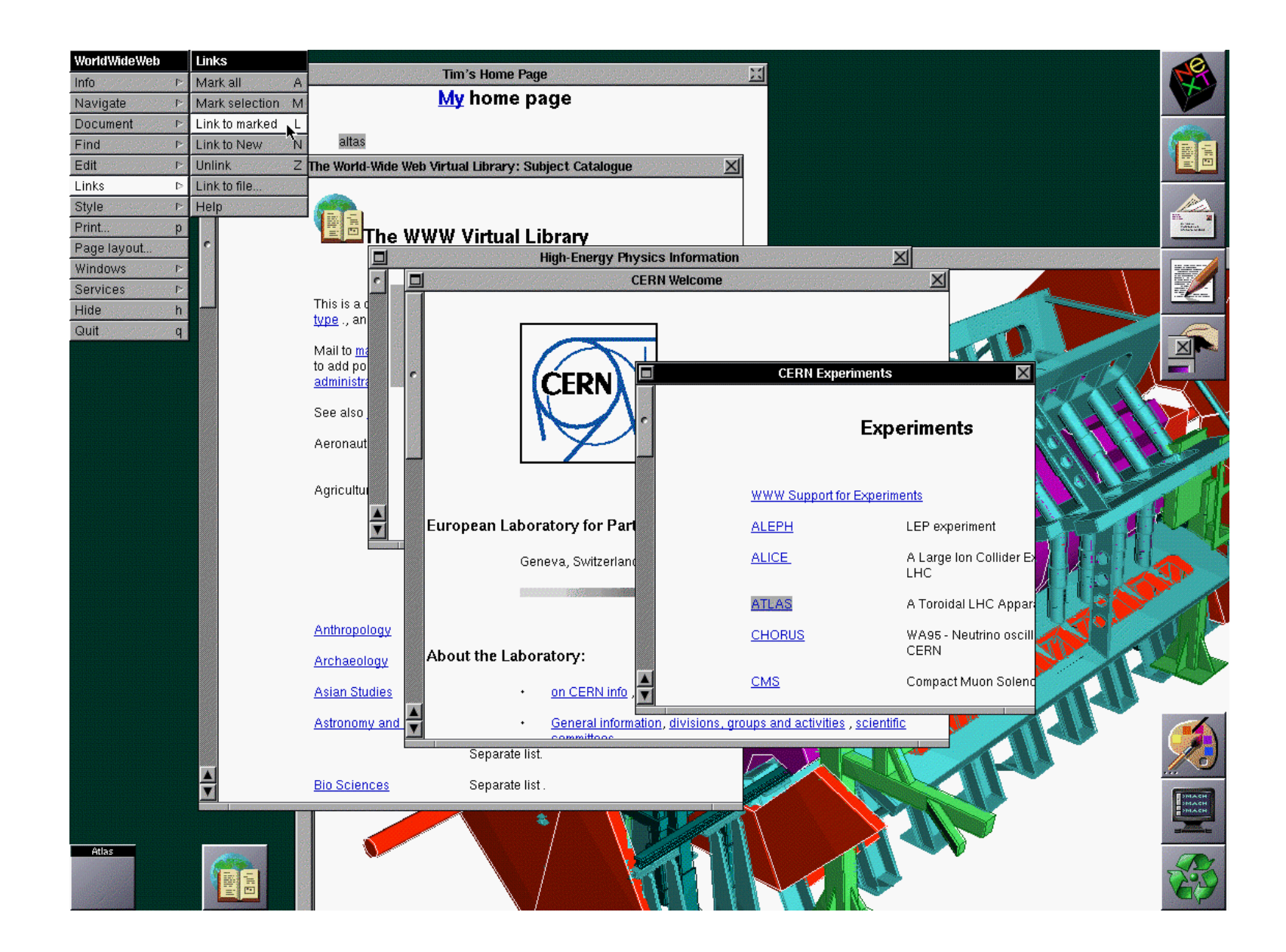

# Historie a vývoj HTML

#### HTML 3.2 - 1996

- výrobci prohlížečů přidávají nestandardní rozšíření HTML,
- konsorcium W3C proto vybírá společnou podmnožinu rozšíření a schvaluje HTML 3.2,
- lepší formátování dokumentu, podpora tabulek, Java apletů.

HTML 4.0 - 1997

- podpora kaskádových stylů, frames (rámy),
- skripty vložené do stránky, multimediální objekty,
- rozšířené možnosti tabulek, formulářů,
- vícejazyčná podpora,
- podporu HTML 4.0 mají prohlížeče (IE6, NN7, O7, M1.6).

## HTML 5

- Aktuální verze 5.2 (od 2017)
- 5.0 kompletně vydaná 28. 10. 2014
- Důraz kladen na jednoduchost a účinnost
- Přináší podstatné změny:
	- Přímá podpora multimédií v prohlížeči (video, audio)
	- Podpora aplikací fungujících i bez připojení k internetu (data ukládaná na lokální úložiště)
	- Nové tagy sémanticky definující strukturu stránky
	- Konec podpory pro některé zastaralé a nepoužívané prvky

### Hlavička stránky

#### <head></head>

<title>Titulek</title> - Obsahuje text, který je chápán jako titulek stránky. Zobrazuje se v záhlaví okna prohlížeče. Je prioritní pro vyhledávače (zobrazí se jako odkaz).

<link> - Využívá se k propojení s jiným souborem. Nepárový tag, vyskytuje se pouze v hlavičce. V současnosti se využívá především k propojení souboru se styly

Příklad: <link rel="stylesheet" href="css/styl01.css">

<meta> - Umožňuje uložit informace o souboru. Nepárový tag, vyskytuje se pouze v hlavičce. Slouží třeba k uložení klíčových slov, autorovi, použitém jazyku a kódování apod.

#### **Metadata**

• Běžná internetová stránka obsahuje ve své hlavičce kolem čtyř až šesti různých tagů <meta>.

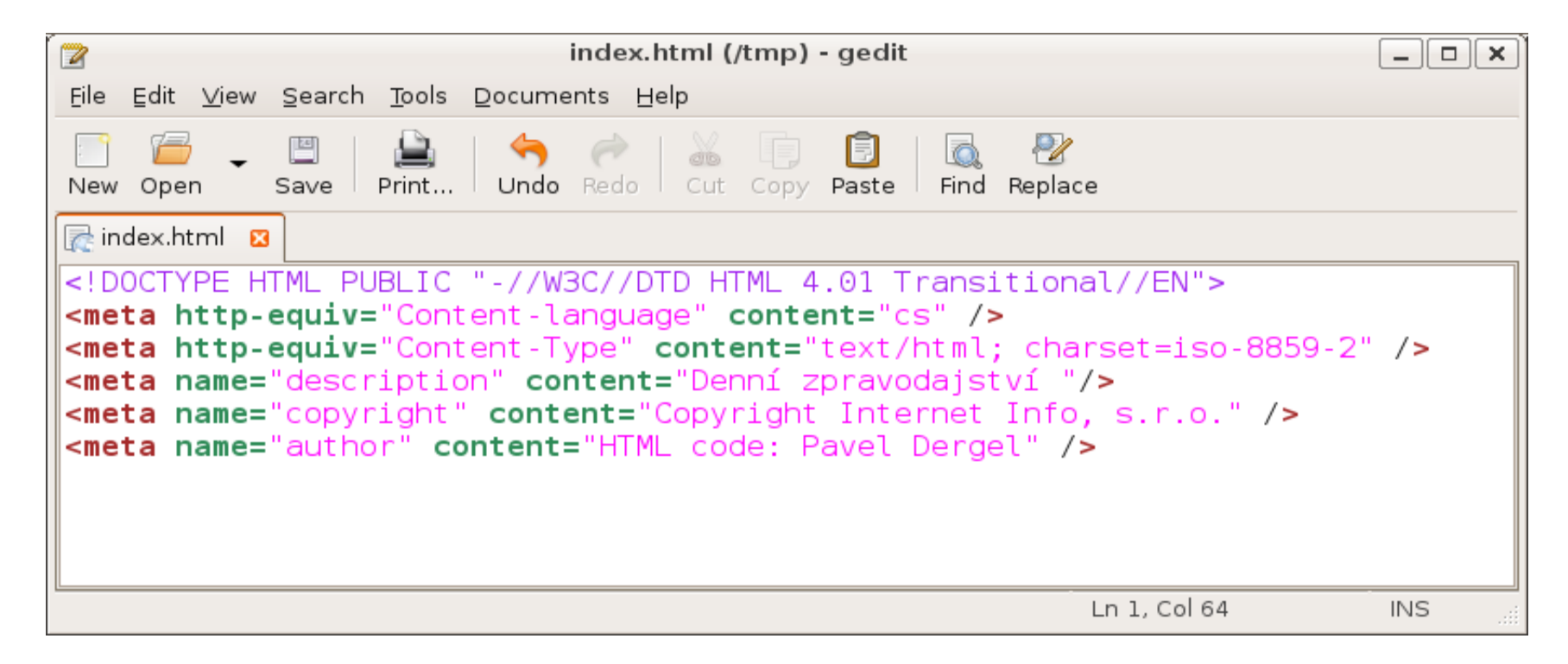

### Kódování stránky

- Každý znak (písmeno, číslice, . . .) je reprezentován jako číslo od 0 do 255 (jeden bajt). Američané a angličané (a programátoři) si vystačí se **128 znaky**, tzv. ASCII.
- Pozice 128 až do 255 jsou vyhrazeny pro diakritizované znaky jiných jazyků (např. kód Latin-1 - pro češtinu, použitelné jen pro á a í, jiné znaky se správně nezobrazí).
- Pro správnou interpretaci českých znaků je proto nutné v části <head> uvést patřičné kódování češtiny. *Kódováním* rozumíme přiřazení diakritizovaných znaků na pozicích 128 až 255.
- Problém je, že kódování češtiny nadefinovalo mnoho různých lidí, ale každý to udělal po svém.
- **Kódování češtiny má několik variant** a nesprávné uvedení či vynechání parametru charset může vést k chybné interpretaci českých znaků.
- Jaký je výběr? V jakých případech volíme danou variantu?

## Kódování češtiny

- **ASCII** čeština bez háčků a čárek, (hacky a carky odstraneny)
- **ISO-8859-2** (ISO Latin 2) mezinárodní kódovací norma pro jazyky střední Evropy, standard na Unixu a na Linuxu, u Microsoftu označován "Středoevropské jazyky (ISO)"
- **CP1250** (Windows-1250) základní kódování u firmy Microsoft, platforma Windows, označován "Středoevropské jazyky", vzniklo z ISO-8859-2, chybí plná kompatibilita
- **MAC** (Macintosh) standard užívaný na počítačích Apple Macintosh
- **CP852** (PC Latin 2) původní český a slovenský DOS
- **KEYBCS2** (Kamenici) kód bratří Kamenických, textový režim u MS-DOS
- **KOI8-CS** (KOI-8 CS) kdysi standard pro státy střední a východní Evropy
- Unicode, **UTF-8** užití pro všechny světové jazyky, mezinárodní kódování znaků založené na tabulce 256 používaných znaků

### Unicode - UTF-8

- **Unicode** je na rozdíl od dříve zmíněných znakových sad určeno pro všechny světové jazyky najednou.
- Znakům přiřazuje čísla od 0 až do 16 miliónů.
- UTF-8, UTF-16, apod. jsou různé způsoby zápisu Unicode znaků (liší se počtem bitů k vyjádření jednoho znaku).
- V internetových prohlížečích je podporováno dobře. **<meta http-equiv="Content-Type" content="text/html; charset=UTF-8">**

## Komentáře

- Do HTML kódu lze vložit popisný text, který *je prohlížečem ignorován*. Slouží k uložení poznámek, komentářů nebo jiných textů do HTML kódu.
- Komentář je vymezen znaky  $\lt!!$  –>, cokoliv je uvnitř těchto značek je bráno jako komentář a ignorováno.
- Lze využít například k dočasnému zakomentování existujícího kódu.

# Správná úprava kódu

- Při psaní HTML kódu je třeba dbát na kvalitu a úhlednost kódu.
- Párové tagy je nutné uzavírat.
- **-** Tagy se nesmí křížit! (<b><i>překřížený tag</b></i>).
- U obrázků používejte atribut alt, který zajistí korektní chování i v textových prohlížečích (<img src="obrazek.jpg" alt="Popis obrazku">).
- Identifikátory elementů mohou být psány malými i velkými písmeny. Zápisy ve tvaru <TITLE>, <TiTlE>, <tITLe> i <title> prohlížeč chápe a interpretuje stejně.
- POZOR! Na začátku tagu nesmí být mezera!

< title> je špatně!

**Pro speciální znaky používejte znakové entity.** 

## Znakové entity

- Některé běžně používané znaky jsou chápány jako součást jazyka (např. <>&"...).
- Pokud chceme tyto znaky vložit na stránku, musíme použít speciální sekvence znaků – tzv. znakové entity.

### Kontrola syntaxe – validace stránek

- Kontrolu správné syntaxe HTML stránky lze provádět pomocí
	- specializovaných programů a služeb,
	- nebo je možné použít SGML parser.
- Validační služby on-line:
	- W3C HTML Validation Service na adrese <https://validator.w3.org/>

### Zobrazení stránek

- Prohlížeče
	- Stejná stránka se může v různých prohlížečích zobrazit různě.
	- Dobrý zvyk webové stránky vyzkoušet ve všech hlavních prohlížečích (Firefox, Chrome, Edge, Opera).
- Rozlišení
	- Zobrazení umístěných prvků a rozdělení textu závisí na nastaveném rozlišení monitoru.
	- Je vhodné vyzkoušet různá rozlišení monitoru (800x600, 1024x768, 1280x1024, 1600x1200, 1920x1080, …).

### Soubory na webu

- Všechny HTML soubory by měly mít příponu .html. Někdy se objevují i soubory s příponou .htm (nestandardní, bylo zavedeno kvůli MS Windows 3.1, kde soubory měly příponu max. 3 znaky).
- Názvy souborů by neměly obsahovat češtinu ani žádné jiné znaky s diakritikou. Problémy nastávají i při použití mezer.
- V názvu souborů se nesmí nacházet speciální znaky (\ / \*:?#<>)
- Doporučuji zadávat všechny názvy souborů i adresářů malými písmeny (URL adresy jsou case-senzitivní – záleží na velikosti písmen).
- Všechny soubory webu by měly být v jednom adresáři a podadresářích. Vyhýbat se příliš zanořeným strukturám.
- Obrázky, skripty speciální adresář (images atd.).
- Hlavní stránka s názvem index.html bude umístěna do kořenového adresáře webu.

## Publikování stránek na WWW server

#### Zadarmo

- Možnost využití freehostingů. Takových serverů existují desítky. Pozor! Na webu mohou vyskakovat různé reklamy.
- Možnost využít nějakého známého nebo firmu, který má server a nechá vás na něm publikovat.
- Využití školního serveru (homel.vsb.cz, atd.).

#### Za peníze

 Pokud chcete doménu druhé úrovně (neco.cz), musíte za to zaplatit. Poplatek činí většinou několik set korun ročně, liší se v závislosti na množství poskytovaných služeb, rychlosti, diskové kapacitě atd.

## Formuláře

- Formuláře slouží pro vstup dat od uživatele (zadání Jména, adresy, výběr z několika možností apod.)
- HTML poskytuje k tomuto účelu vstupní textová pole, zaškrtávací tlačítka, přepínací tlačítka atd.
- Formulář se vytváří pomocí tagu <form></form>

### Formuláře

- Tag <form>...</form> má několik atributů, které ovlivňují způsob zpracování vstupních informací
	- action skript, který bude data zpracovávat (obvykle se jedná o PHP skript, mapserver atd. ). Není-li uvedeno nic, jsou data odeslána téže stránce.
	- method užívají se dvě metody:
		- get je default metoda (data se budou předávat jako součást URL adresy, jsou viditelné v okně prohlížeče)
		- metoda post slouží k nezávislému zabalení přenášených dat, takže nejsou vidět (vhodné pro větší formuláře)
	- enctype většinou není potřeba nastavovat. Využívá pro případ odesílání souborů.

#### Textové pole

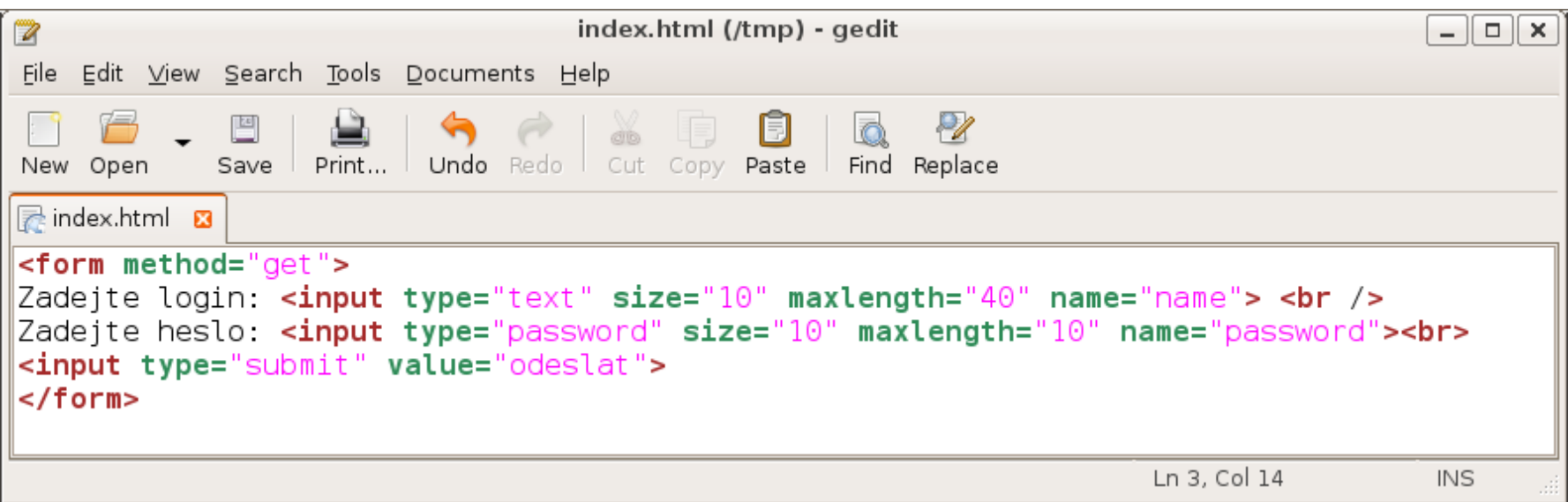

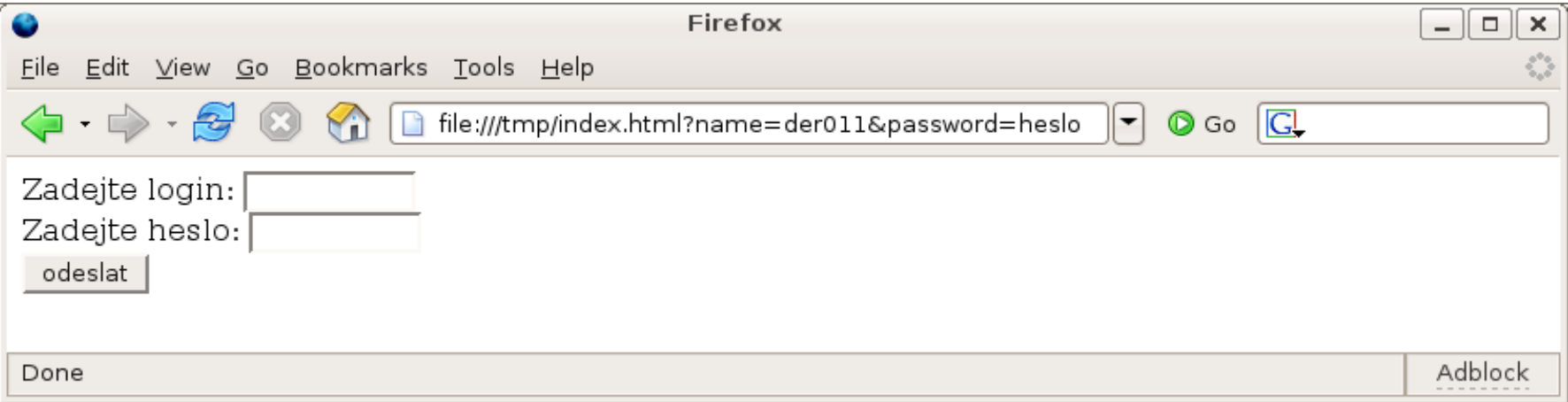

#### Přepínací tlačítka

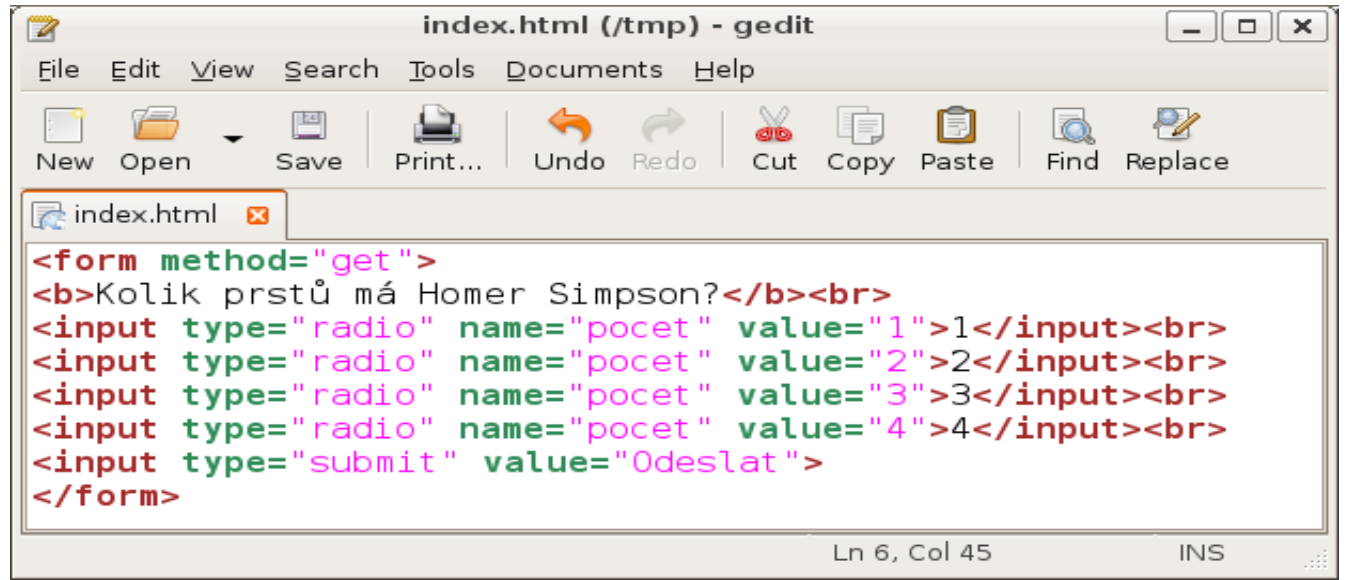

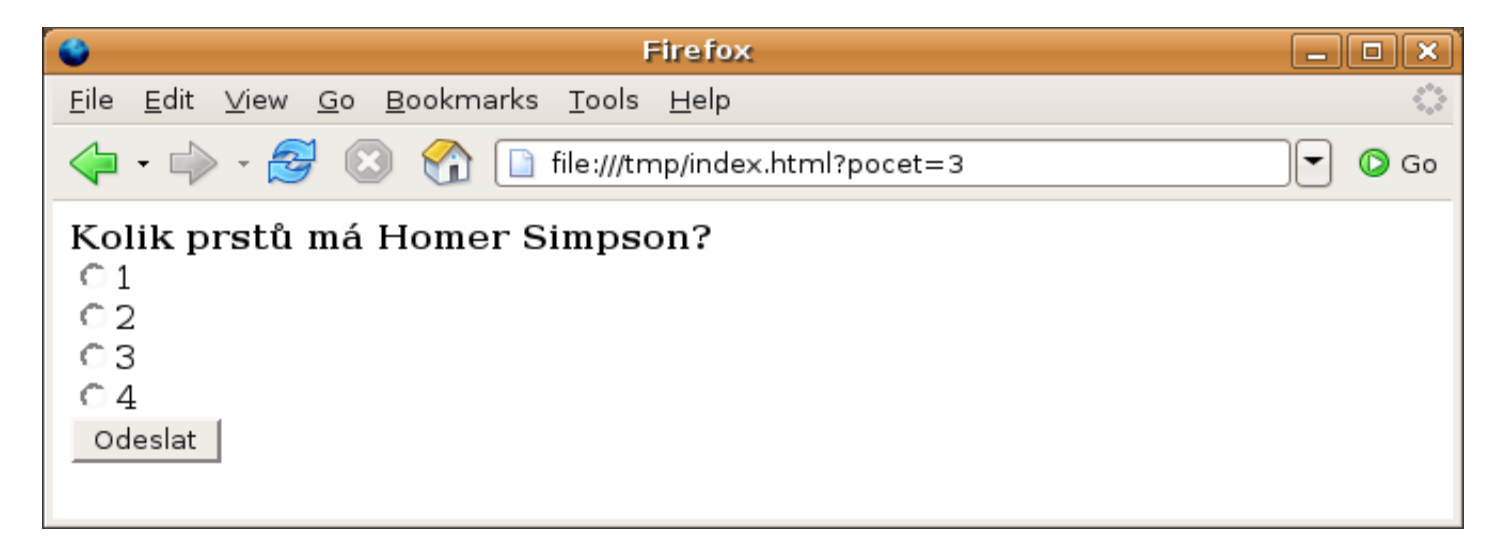

### Zaškrtávací políčka

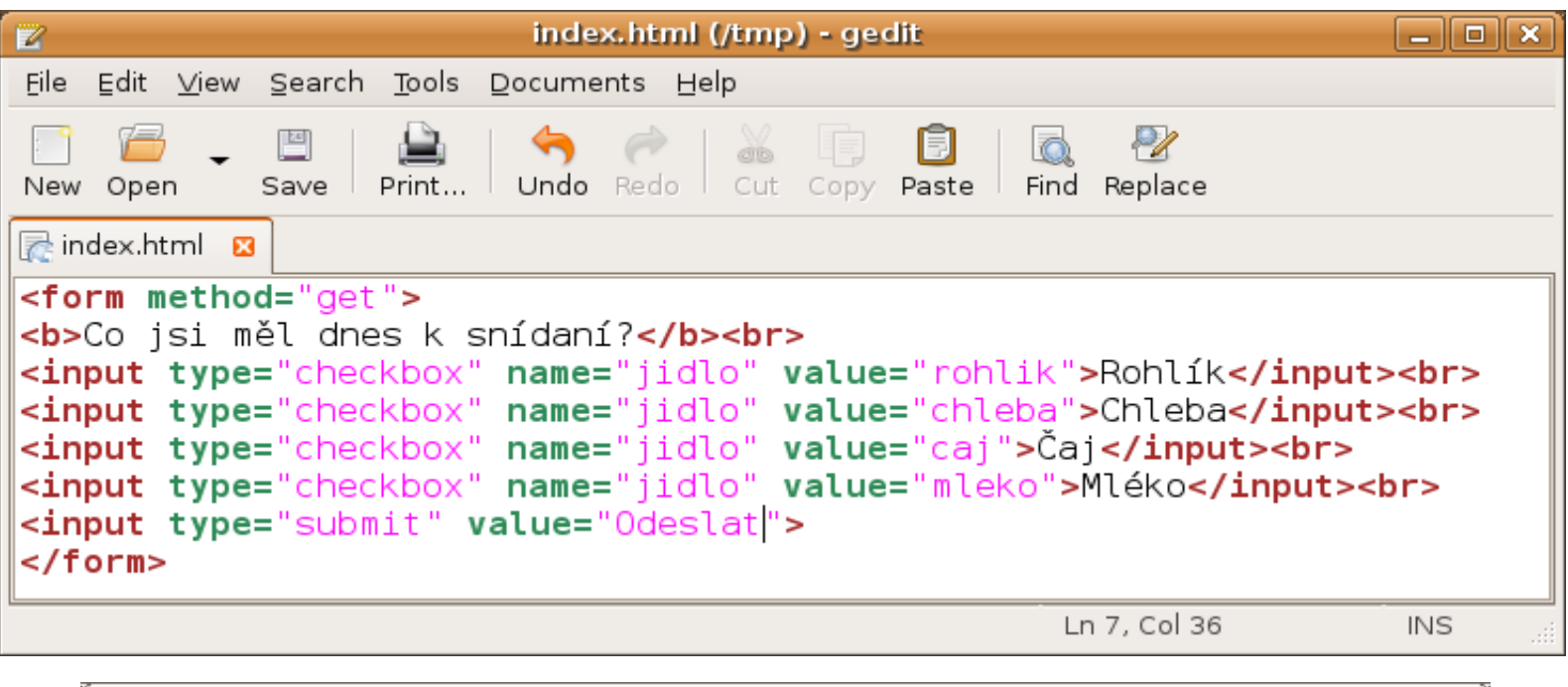

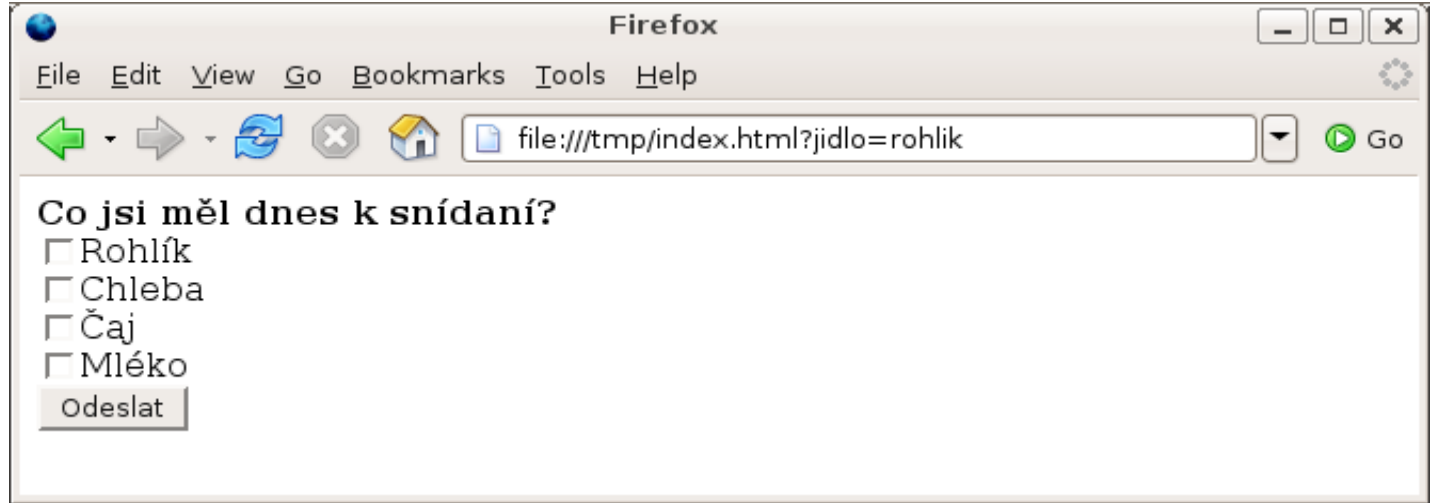

#### Menu

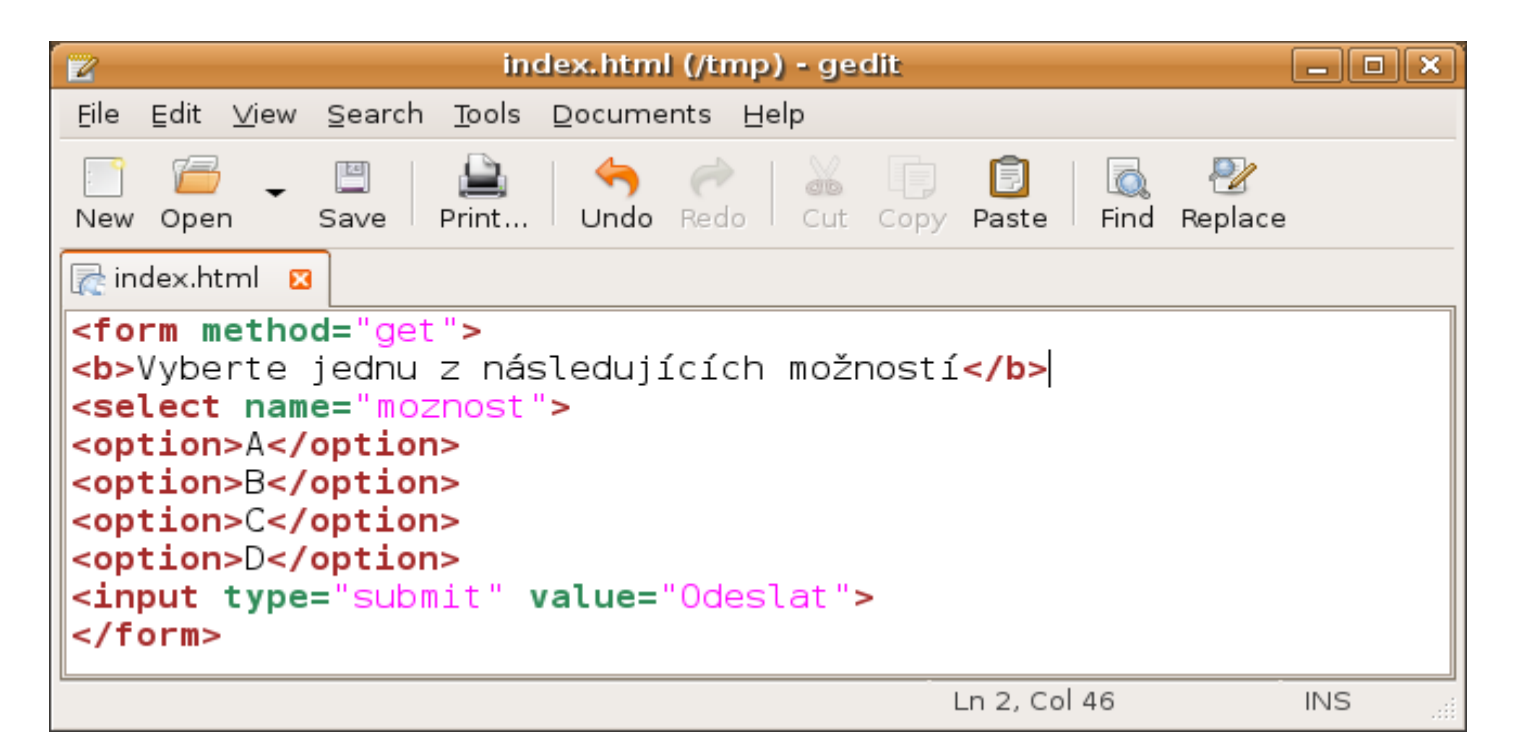

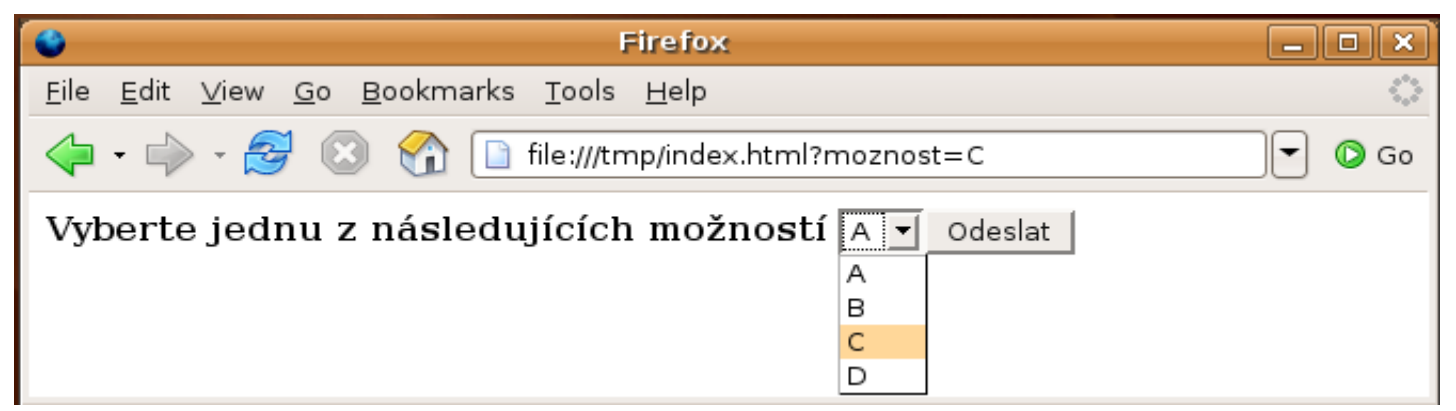

#### Upload souboru

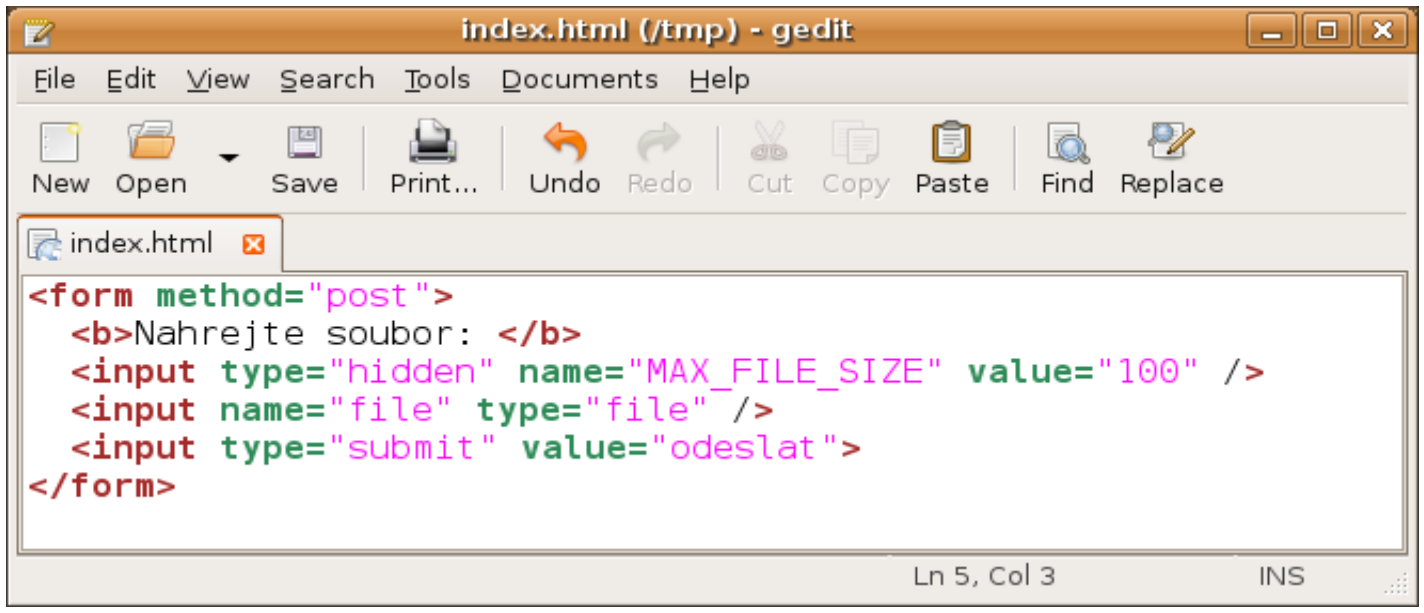

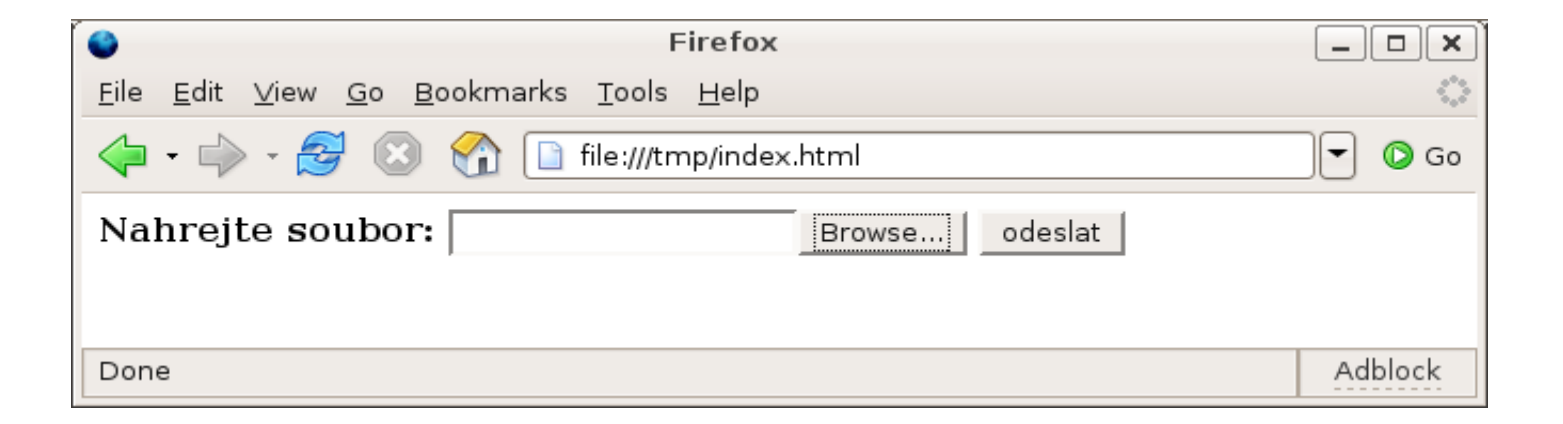

## Editory HTML stránek

- Strukturální upravují přímo výsledný kód. Vyžadují znalost jazyka HTML, většinou podporují alespoň zvýraznění syntaxe nebo doplňování tagů. Příklady takových editorů jsou třeba HomeSite, UltraEdit, EasyPad, PSPad atd. Za strukturální editory lze považovat i obyčejné textové editory typu Notepad, Gedit atd.
- WYSIWYG What You See Is What You Get. Tyto editory zobrazují stránku již při psaní tak, jak bude vypadat v prohlížeči a HTML kód se generuje automaticky. K vytváření stránek není nutná žádná znalost jazyka HTML. Nevýhodou je, že tvůrce stránek nemá kontrolu nad výsledným zdrojovým kódem. Příkladem je třeba MS-FrontPage, Dreamweaver, OpenOffice, MS-Word, NVU a mnoho dalších.

#### CMS — Content Management System

- Redakční systém
- Systémy pro správu obsahu umožňují uživatelům bez znalosti web technologie publikovat různé texty i obrazový materiál. Uživatel s nimi pracuje přes webové rozhraní, které je určeno pro správu obsahu, manipulaci zajišťují běžné webové prohlížeče.
- Hlavní funkce poskytované redakčními systémy
	- vytváření, editace a vlastní publikování textových dokumentů na webu,
	- tvorba pomocí WYSIWYG editoru generovaný HTML kód ovšem bývá větší než při ruční tvorbě,
	- správa obrazového materiálu, vytváření interních i veřejných galerií,
	- možnost statistiky pomocí funkcí k tomu určených,
	- správa diskusních fór,
	- správa souborů,
	- podpora funkcí na uživatelské a administrátorské úrovni.

#### CMS — Content Management System

- Hlavní představitelé
	- WordPress
	- Wix
	- Drupal
	- Joomla
	- Shoptet
	- Webnode

# Search Engine Optimization (SEO)

- Optimalizace stránek pro vyhledávače, aneb jak svým stránkám zvýšit prioritu.
- Cíle použití SEO:
	- snaha zvýšit návštěvnost webu,
	- získat nové návštěvníky,
	- snížit náklady na reklamu,
	- zobrazení webu na předních místech ve vyhledávačích.

## Search Engine Optimization (SEO)

- Analýza SEO podkladem je analýza návštěvnosti logy nebo analytické nástroje (Google Analytics):
	- rozbor a zaindexování stránek vůči klíčovým slovům,
	- rozbor počtu a kvality zpětných odkazů,
	- rozbor struktury a obsahu webu,
	- analýza konkurence s ohledem na klíčová slova,
	- komplexní doporučení na úpravy webu s ohledem na jeho primární cíle.

### Zdroje

www.jakpsatweb.cz/

<http://www.onlio.com/>

http://www.seo-expert.cz/